## **Описание учебного модуля по технологии проектной деятельности по географии**

– Информация об авторе:

Быкова Нина Валерьевна, МБОУ Озерновская СОШ № 47, учитель географии.

2) Название учебного модуля **«Природные зоны Енисейска и его окрестностей»**

3) Предметная область - география, экология, биология

4) Возраст обучающихся 14-16 лет

5) Место реализации (Где будет реализовываться?)

На уроках

Во внеурочном пространстве

6) Результат учебного модуля для обучающихся (Какой продукт сделают обучающиеся в результате реализации учебного модуля?)

## *презентацияPowerPоint с результатами исследований*

7) Как будет организована демонстрация (презентация) продукта?

*Публичное представление проекта на конференции «Фестиваль проектов «Мой Енисейск»*

8) Цель проекта (учебного модуля) для обучающихся (в том числе четко обозначена связь между результатами и формированием глобальной компетентности и креативного мышления

## *Развитие исследовательской компетенции учащихся на уроках и во внеурочное время с помощью среды поддержки совместной проектноисследовательской деятельности ГлобалЛаб*

9) Обучающиеся в ходе работы приобретут знания, умения, опыт.

В области знаний:

- об особенностях природы Енисейской земли;
- о видовом разнообразии животных Енисейской земли;
- о демографических проблемах своего района.

В области умений:

- использование платформы ГлобалЛаб для работы с информацией;
- планирование и проектирование своей деятельности;
- работа с различными источниками информации;
- анализ и отбор необходимой информации;
- умение рефлексировать;
- способность выполнять работу самостоятельно

В области опыта:

- оформление индивидуального проекта на платформе ГлобалЛаб
- распознавание следов жизнедеятельности животных;
- использование методов исследования;
- планирование и корректировка этапов проекта
- представления результатов исследования

Ценности:

- Навыки сотрудничества при работе над проектом (слушать и понимать других, выражать себя, находить компромисс,
- взаимодействовать внутри группы, находить консенсус);
- Оценивать свои достижения

10) Организационно-педагогические условия

Обоснование связи деятельности обучающихся в ходе реализации проекта и формирования глобальной компетентности и креативного мышления (способы и методы деятельности обучающихся).

*Формирование глобальных компетенций происходит в ходе работы над проектом, изучением литературных и исторических источников за счет осознания и понимания глобальных проблем, связанных с природой и развитием общества, осмысление созидания, ответственность за результат своей деятельности. Формирование креативного мышления происходит на основе интерпретации информации, продумывании продукта и способа его презентации. Деятельность учащихся поисковая, анализ и синтез информации, выстраивание коммуникации, планирование деятельности, рефлексия действий***.**

Логика разворачивания работы над проектом.

**В рамках проведения школьного мероприятия «Фестиваль проектов «Мой Енисейск» проводится презентация индивидуальных проектов учащихся по разным направлениям, но с единой тематикой. Для реализации мероприятия запланировано 10 часов в течение 5 недель из них 2 часа на уроках информатики (знакомство с платфомой ГлобалЛаб), 8 часов в рамках учебного модуля «Литературное наследие Енисейска». По 2 часа в неделю.** 

**Траектория работы над проектом предполагает выбор учащимися темы проекта, распределение в группы по области исследования, постановка цели и задач, планирование деятельности и ее коррекция на проектных встречах (группа и куратор), определение продукта деятельности, освоение возможностей платформы ГлобалЛаб и использование их для исследования, работу с источниками информации по теме проекта, анализ промежуточных**  **результатов, создание продукта, его презентацию и рефлексию деятельности.**

**Для подготовки к фестивалю запланировано пять этапов работы над проектом:**

1. Ознакомительный:

место – урок информатики время  $-2$  часа (1 неделя)

Задания для учащихся:

- зарегистрироваться на платформе ГлобалЛаб,
- заполнить личный профиль
- познакомиться с навигацией платформы
- принять участие в двух любых проектах и заполнить анкеты
	- 2. «Замысливание» (идея детского проекта): место – учебное занятие время – 2 часа (2 неделя)

Задания для учащихся:

- выбрать предметную область, организоваться в группы
- обсудить идеи возможных проектов
- выбрать свою идею, определить предполагаемый тип проекта и продукт
- сформулировать цель и задачи исследования по теме проекта
	- 3. Практический. Реализация проекта<sup>1</sup>:
		- место платформа ГлобалЛаб, кабинет куратора, учебное пространство дома

время – 4 часа учебного модуля, внеурочно в течение 3-4-й недели модуля, вторник 14.00, четверг 14.00, свободно организованное время учащимся

Задания для учащихся:

- изучить материалы по проекту
- составить вопросы анкеты индивидуального исследования
- создать черновик проекта
- вступить в тематическую группу на платформе
- заполнить анкеты исследований других участников
- обсудить на групповой встрече с руководителем проекта (учителем) полученные результаты (контроль)
- систематизировать информацию по проекту
- скорректировать план продвижения по реализации проекта (самоконтроль)

<sup>&</sup>lt;sup>1</sup> Сколько времени потребуется для реализации, что будут делать ученики, где и как обсуждаются этапы реализации, какие вопросы и задания предлагаем учащимся, каким образом будет контролироваться (сопровождаться) деятельность школьников?

создать продукт.

| територии оценки деятельности у кащихся на платформе |               |                 |               |              |              |
|------------------------------------------------------|---------------|-----------------|---------------|--------------|--------------|
| ФИ уч-ся                                             | Четкость      | Отсутствие      | Наличие       | Полнота      | Количество   |
|                                                      | формулировки  | орфографических | разных        | заполнения   | заполненных  |
|                                                      | вопросов      | ошибок          | типов         | черновика    | (не<br>анкет |
|                                                      | $(0/1)$ балл) | $(0/1)$ балл    | вопросов<br>B | проекта      | менее $10$ ) |
|                                                      |               |                 | анкете        | $(0/1)$ балл | $(0/1)$ балл |
|                                                      |               |                 | $(0/1)$ балл) |              |              |
|                                                      |               |                 |               |              |              |
|                                                      |               |                 |               |              |              |

Критерии оценки деятельности учащихся на платформе

4. Аналитический:

место – кабинет куратора

время – 1 час учебного модуля, (5 неделя), вторник 14.00

Задания для учащихся:

- представить результаты индивидуальных проектов на групповой встрече с куратором проекта
- обсудить результаты, определить какой тип проекта получился, соотнести с идеей
- договориться о форме представления результатов проектов своей группы на фестивале
	- 5. Представление результатов: место – конференция «Фестиваль проектов «Мой Енисейск» время – 1 час (5 неделя)

Задания для учащихся:

- представить проект на конференции «Фестиваль проектов «Мой Енисейск»; - ответить на вопросы аудитории.

Форма демонстрации (презентации) результата детского продуктапрезентация, публичное выступление на конференции «Фестиваль проектов «Мой Енисейск».

Регламент выступления 5-7 минут, ответы на вопросы - до 15 минут от начала выступления, прослушивание проектов других учащихся (обязательное прослушивание участников своей группы, остальные по желанию), рефлексия работы над проектом 20 минут (общее обсуждение группы).

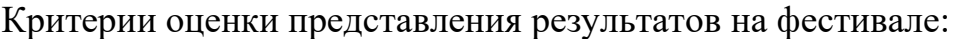

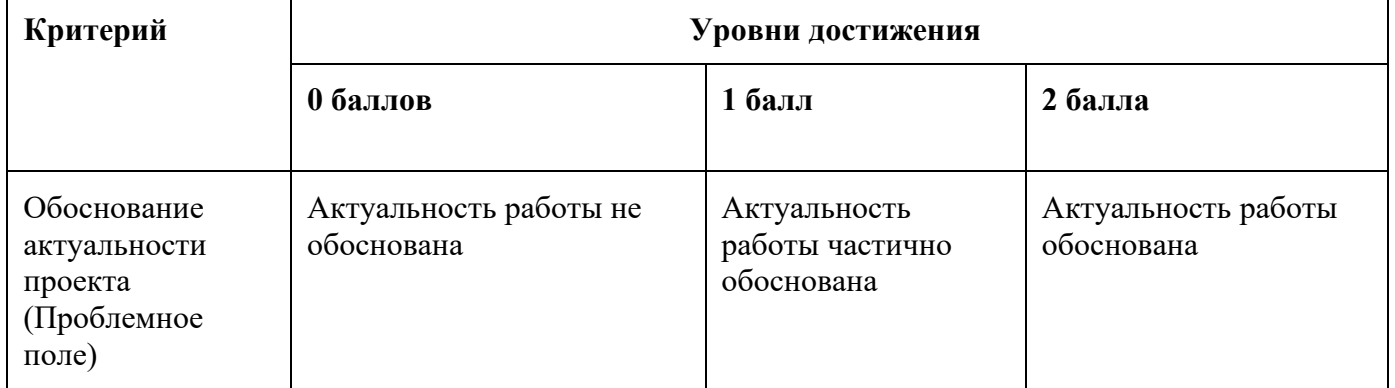

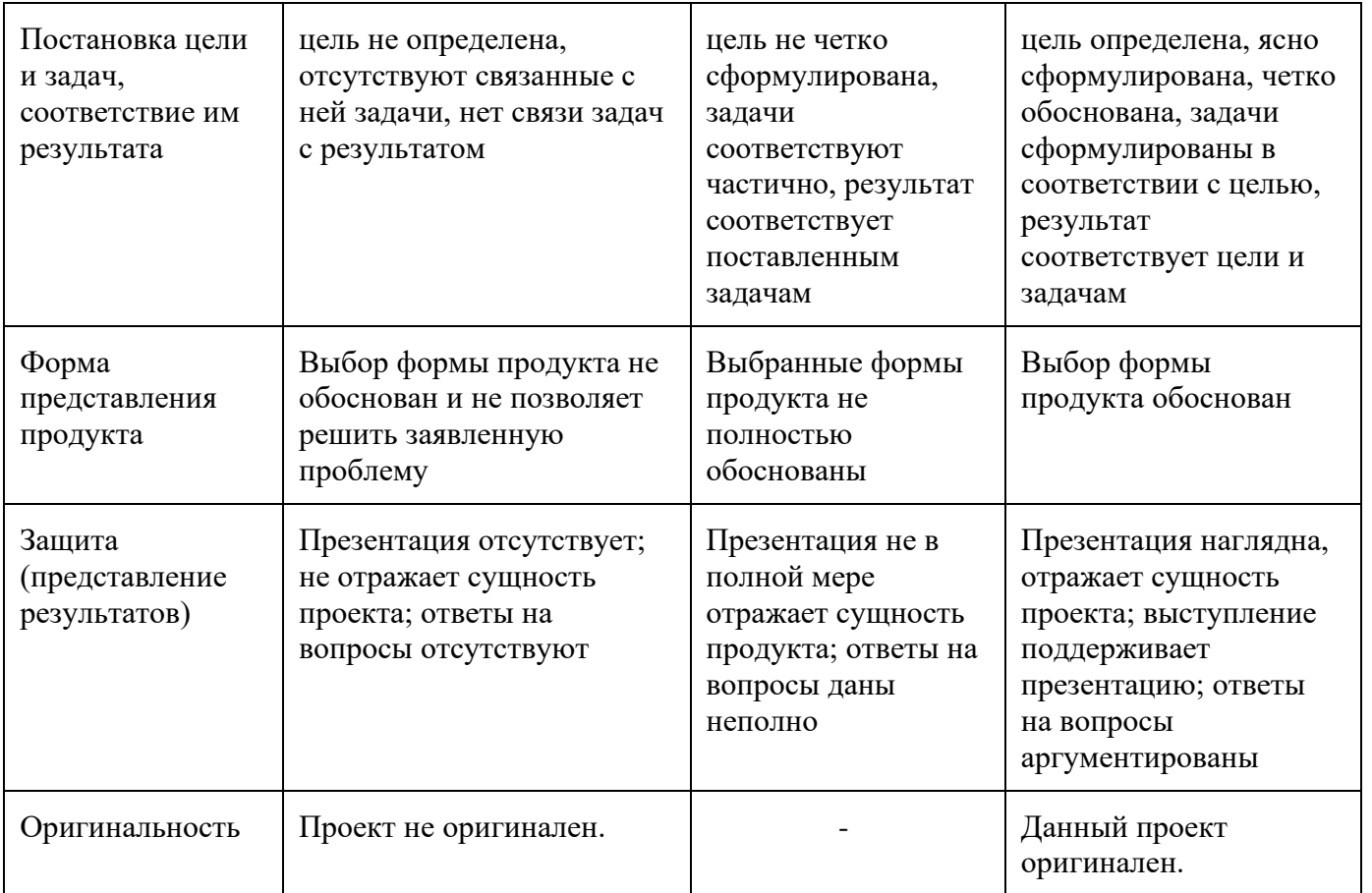

## Критерии оценки детского продукта<sup>2</sup>

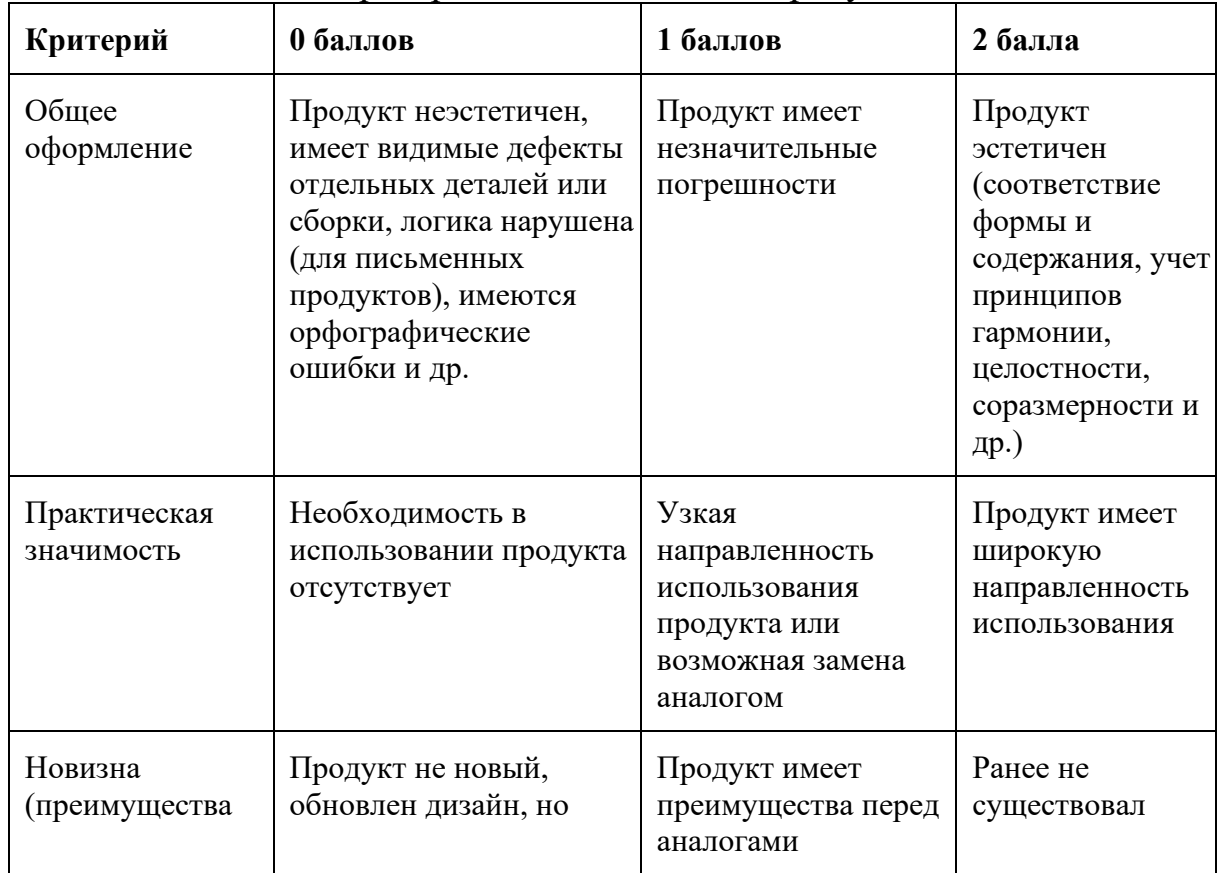

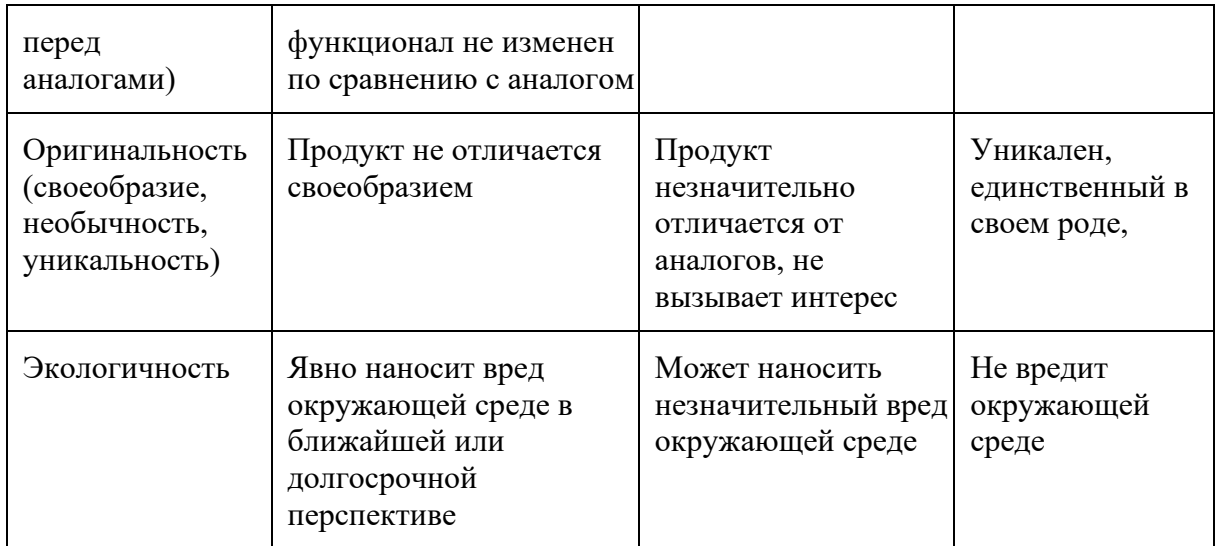

Оценка за проект складывается из трех показателей:

- оценки деятельности учащихся на платформе (не менее 3 баллов);
- оценки представления результатов на фестивале (не менее 4 баллов);
- оценки детского продукта (не менее 5 баллов).

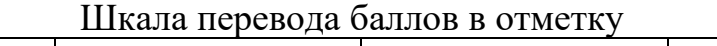

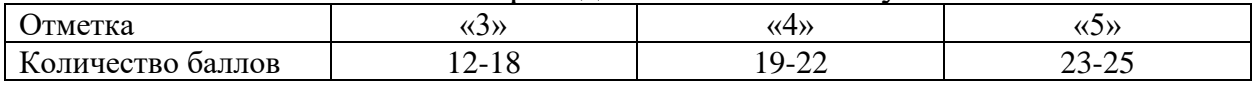

Пример результата детского продукта (от автора проекта): «Следопыт» Горбунов Илья

[https://globallab.org/ru/project/cover/07b6ed18-477a-4d08-94b7-](https://globallab.org/ru/project/cover/07b6ed18-477a-4d08-94b7-3bbdf9973131.ru.html#.XmiKjXIzaUk) [3bbdf9973131.ru.html#.XmiKjXIzaUk](https://globallab.org/ru/project/cover/07b6ed18-477a-4d08-94b7-3bbdf9973131.ru.html#.XmiKjXIzaUk)

«Географические закрытия» Баженова Светлана

[https://globallab.org/ru/project/inquiry/17eac604-013c-462f-9cab-82597820912c.h](https://globallab.org/ru/project/inquiry/17eac604-013c-462f-9cab-82597820912c.html#.XmiXHaAueUk) [tml#.XmiXHaAueUk](https://globallab.org/ru/project/inquiry/17eac604-013c-462f-9cab-82597820912c.html#.XmiXHaAueUk)

11) Необходимые дидактические материалы для каждого этапа учебного модуля**.** 

**1. Презентация PowerPоint платформы ГлобалЛаб.**

**2. Анкета ГлобалЛаб для индивидуального исследования, статистика РосСтата, фотографии изучаемых объектов (взятые из интернета, снятые самостоятельно), наглядно подтверждающие результаты исследований,** 

**3. Архивные материалы, позволяют рассмотреть и проанализировать изменения за несколько лет; статистика РосСтата, фотографии изучаемых объектов (взятые из интернета, снятые самостоятельно), наглядно подтверждающие результаты исследований**

**4. Лист оценки проекта: соотнесение результата с идеей**

**5. Критерии оценки представления результатов, продукта.**

12) Описание необходимого оборудования для каждого этапа учебного модуля

Этап 1 Компьютер, доступ к сети интернет. Этап 2 Компьютер, доступ к сети интернет. Этап 3 Компьютер, доступ к сети интернет. Этап 4 Компьютер, доступ к сети интернет. Этап 5 Компьютер, доступ к сети интернет, проектор, экран.